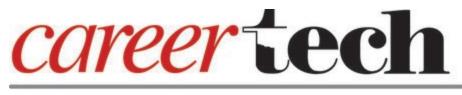

**BMITE** Business, Marketing and Information Technology Education

Monday Madness - January 4, 2021

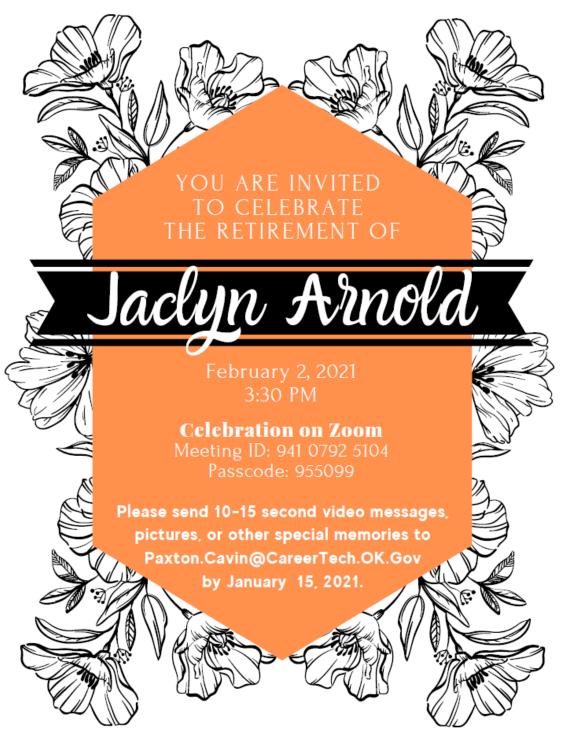

We will be celebrating Jaclyn Arnold's retirement on February 2, 2021 at 3:30 p.m. and would love you to join us in wishing her well as she begins this new chapter in her life.

We will be compiling special memories of Jackie into a video and we need your help. Please

send a 10-15 second video message, pictures, mementos, short text messages/notes, etc. to <u>Paxton.Cavin@careertech.ok.gov</u> by January 15, 2021.

Virtual Celebration Zoom

Link: https://zoom.us/i/94107925104?pwd=Z1c2RzdxYWEwY0INZIhVbUtUMFdDZz09

## **IT Positions Needed in OKC Metro**

The Office of Management and Enterprise Services (OMES) is seeking to fill IT positions in the Oklahoma City area. If you have students, current or former, who might be qualified, please pass along these opportunities.

- PC Technicians/IT Support
- Executive PC Support
- Senior Workstation Engineer

## **Free Access to TestOut Courses**

TestOut understands you may not have all of the resources you need to teach your students in an at-home learning environment. But the good news is we are here to help. If you teach any of the below courses, we can give you free access for the spring semester to any of them!

- Office Pro (MOS- Word, PowerPoint, Excel, Access, Outlook)
- IT Fundamentals Pro (Basic Computer Concepts- Hardware, Software, Networking, Programming)
- PC Pro (Hardware, Software, A+ Cert Prep)
- Network Pro (Network+)
- Security Pro (Security+)
- Linux Pro (covers Linux+)
- Client Pro (Operating Systems)
- Routing and Switching Pro (covers CCNA)
- Ethical Hacker Pro (covers Certified Ethical Hacker)

TestOut's certification courseware is for middle and high school students, can be offered entirely online, and can be used on Chromebooks, PCs, and Macs. <u>Applying only takes 15 minutes of your time</u>, and best of all, it's free!

Jared Skelton, Academic Account Executive <u>iskelton@testout.com</u>, 800.877.4889 x329

#### **Adobe Resources for Chromebooks**

- NEW! Adobe Creative Cloud Mobile Apps for Chromebooks <u>https://schools.journeyed.com/new-adobe-creative-cloud-mobile-apps-for-</u> <u>chromebooks/?fbclid=IwAR2Y60fANYJzbNvIJRqA8swl6BDnpIntGHvv\_JjBCN0SKc-</u> <u>MgmpGaz3Z8lw</u>
- Follow Tonja Skinner (Tonya Skinner's Business Education Lesson Plans and Resources) <u>https://btskinner.com/</u>
- Pixlr (photo editor)
- Gravit (vector design app similar to Illustrator)
- Photopea (online photo editor similar to Photoshop)
- Canva (layout design tool and editing)
- tech site created by Scott Mosby, BMITE instructor at Sallisaw. with three modules for Pixlr
- WeVideo and ClipChamp (video)
- AWS Appstream way of using Adobe Suite on Chromebooks setting it up as an interface housed through Amazon, does come with a cost per student and use per hour
- Follow the Facebook Business Educators group

Many of you are struggling with how to teach Adobe during this pandemic when so many students are doing distance learning. The resources listed above have been shared with us as temporary solutions. If you have found anything else that has been helpful, please let us know and we will add to our list of resources.

## **CareerTech Teacher Academy Registration**

Registration is now open for the January 28, 2021 virtual session of CareerTech Teacher Academy. This free professional development opportunity for new and experienced teachers is one of five days required for new CareerTech BMITE instructors.

Topics include virtual teaching, creative ways to teach all students, and basics of school law. Virtual networking opportunities will be included in the conference. Participants must register for the event in order to have access to recorded sessions later.

Do you legal concerns about teaching, school environments, or school-sponsored activities? If you have legal questions that you would like answered, there will be an attorney who specializes in school issues joining the presentations on January 28<sup>th</sup>. Please send your questions to <u>Deborah.Swafford@careertech.ok.gov</u> so that the attorney, Bryan Drummond, will have the opportunity to prepare his responses.

CareerTech Teacher Academy January 28, 2021 Registration

## **Lottery Grant Reimbursements Due**

If you received a lottery grant this year (2020-21), it is important that you make your purchases and submit your paperwork to us for reimbursement as soon as possible. Remember, the <u>school</u> <u>board must approve purchases</u>, so it is important the get your purchases made now so the paperwork can make it to our office for approval by *February 1, 2020*.

Send in the Equipment Reimbursement Form, copies of paid invoices approved by the school board, and a detailed 469 expenditure report to <u>pamela.porter@careertech.ok.gov</u>.

## **TCEA's 2020 Google Resource Roundup**

As shared by Diane Benner in TCEA's TechNotes on 12-21-20)

Every year, TCEA gathers all the fabulous Google resources from <u>their blog</u>. This year has had so many amazing posts on topics ranging from Google Meet to Google Classroom. Check out this <u>incredible list of Google blog posts</u> from this past year categorized by topic/tool.

#### **Social Media Templates**

Since students are all about social media, why not allow them to show what they know with a social media inspired template? Check out these twelve templates from Matt Miller.

https://ditchthattextbook.com/social-media-templates

Steps for using these templates:

- 1. **Click the "Get the template" button**for the template you want. Here, you'll make a copy of the template into your own Google Drive.
- 2. **Create an assignment**for your students in Google Classroom or your learning management system (LMS) like Canvas or Schoology.
- 3. If Google Classroom: attach the copy you made of the social media template and choose "Make a copy for each student" in the three dots menu button for the attachment. If you can't do this in your LMS: Click the "Share" button in the top right of Google Slides. Under "Get link", click "Change to anyone with the link". Make the link "Anyone with the link" is a viewer. Copy the link. Paste the link in your assignment instructions. In the link, delete the word "edit" and everything else after it at the end of the link. Type the word "copy" right at the end of the link.
- 4. Students get their own copies of the template and get to work!

## 2020 Adopt a Family

BMITE teamed up with the FCS division to adopt a local family for Christmas this year. What a beautiful experience!

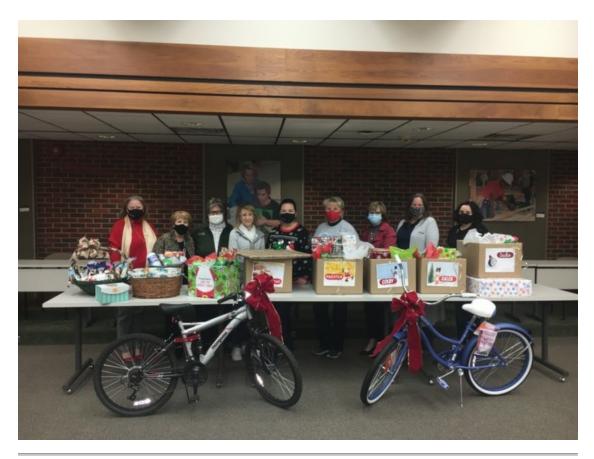

## iCEV Google Classroom Integration

- <u>Google Classroom Integration</u>. iCEV is announcing exciting updates to their integration with Google Classroom. Find out the details in their <u>iCEV blog</u>.
- <u>CTE Professional Development</u>. iCEV is hosting complimentary PD for all CTE educators on January 4<sup>th</sup>-5<sup>th</sup>. Whether you are brand new to iCEV or an iCEV super user, this virtual event is packed with valuable implementation strategies, tools and resources focused on preparing teachers to adjust to a changing educational landscape. <u>Register Now!</u>

# **Distance Learning Resources**

Log into ctYou.org and go to **BMITE Teacher Resources**. The link to **Distance Learning Resources** is directly under the bulleted menu options. <u>Click here</u> to access the resources. If you have trouble gaining access, contact <u>Kristi.Lofton@careertech.ok.gov</u>.

Other Agency Resources:

• BMITE YouTube Channel – or just search YouTube for "OK BMITE"

- ODCTE FAQs and Resources
- ODCTE Career and Academic Connections Resources
- <u>CareerTech Master Educator</u> free online PD (see below under Professional Development)
- Technology Center Distance Learning Plans
- K12 Schools Distance Learning Plans
- Oklahoma Department of Commerce COVID-19 Resources
- CARES Act: Higher Education Emergency Relief Fund Information

#### **Professional Development**

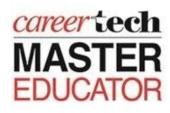

<u>CareerTech Master Educator</u> (CTME) offers online courses (including 7000+ LinkedIn Learning courses) and allows you to track/manage your PD, assist with certification, and upgrade your skills. For access, email <u>Jennifer.Wehrenberg@careertech.ok.gov</u> or call 405-743-5155.

Pamela Porter's Weekly CTME Pick: This week's selection is, "Cert Prep: 2016 Microsoft Office Expert" It demonstrates

advanced knowledge of Excel to become a Microsoft Office Specialist (MOS). This course, created by Microsoft Certified Trainer Jennifer McBee, helps you prepare for the Microsoft Office Specialist (MOS) Expert exam for Excel 2016, which focuses on managing workbook options and settings, applying custom data formats and layouts, creating advanced formulas, and creating advanced charts and tables. The course begins with an overview of the certification program and its costs. Next, Jennifer walks you through all of the certification objectives, including hands-on experience with downloadable sample documents. She wraps up with a full-length practice test that emulates exam 77-728, together with solutions to each of the exam challenges. This is especially helpful during these challenging times. Tune in for next week's pick!

Are there specific areas or topics you would like for professional development? Please send PD ideas, along with the best time/dates for training, to <u>Pamela.Porter@careertech.ok.gov</u>.

<u>Click here</u> for a full list of professional development opportunities.

## **Teacher Certification**

For questions regarding teacher certification, renewal, missed certification exams, etc., please contact Laurie Richison at <u>laurie.richison@careertech.ok.gov</u> or call (405) 743-5518.

## **BMITE Staff**

Remember, the BMITE staff is here to assist you in any way that we can. Please feel free to contact us with questions or concerns.

- · Carrie DeMuth <u>carrie.demuth@careertech.ok.gov</u>
- · Jaclyn Arnold jaclyn.arnold@careertech.ok.gov
- · Kristi Lofton kristi.lofton@careertech.ok.gov
- · Kathy (McNabb) Orr <u>kathy.orr@careertech.ok.gov</u>
- · Paxton Cavin paxton.cavin@careertech.ok.gov
- · Pamela Porter pamela.porter@careertech.ok.gov
- · Kyla Ellis kyla.ellis@careertech.ok.gov

#### CONTACT US

#### Business, Marketing and Information Technology Education Division

Oklahoma Department of Career & Technology Education 1500 West 7th Avenue Stillwater, Oklahoma 74074-4364 Phone: 405.743.5119 Email: <u>pamela.porter@careertech.ok.gov</u> Twitt

Twitter: @BMITE1